## **MACROMEDIA FREEHAND MX (V.11)**

## **DESCRIPCIÓN**

Freehand es una herramienta de dibujo aplicado al entorno informático, con la que se pueden preparar desde una simple tarjeta de visita hasta complicados elementos para la web.

En este curso aprenderemos desde la interfaz gráfica básica de la aplicación, hasta las características más avanzadas de la última versión: creación y transformación de gráficos, manipulación de textos e imágenes, gestión y aplicación de colores, etc.

## **OBJETIVOS**

Saber diferenciar entre gráficos vectoriales e imágenes bitmap -Conocer el área de trabajo de Freehand. -Creación de documentos -Uso de las principales herramientas del programa para crear gráficos -Conocer las principales herramientas de transformación de gráficos -Creación y manipulación de textos Importación y manipulación de imágenes -Aprender a gestionar y aplicar color a gráficos y textos -Finalización de un documento de Freehand: exportación e impresión

## **CONTENIDOS**

UNIDAD 1: Primeros pasos con Freehand - Introducción - Primeros pasos con Freehand - El área de trabajo - Paneles, pestañas, ventanas

UNIDAD 2: Los documentos - Creación de un documento - Modificación el tamaño de un documento y formatos - Unidades, reglas - Guardar un documento - Creación de nuevas paginas - Selección de pagina y navegador de páginas - Vistas y manipulación de documento en páginas

UNIDAD 3: Las herramientas - Herramientas genérico - Herramienta Selección y subselección - Herramientas de visualización

UNIDAD 4: Las formas geométricas - Creación y manipulación de formas geométricas (Rectángulos, elipse) - Propiedades de formas geométricas (Rectángulos, elipse)

UNIDAD 5: Los movimientos de los elementos - Escalado de elementos - Rotación de elementos - Reflexión de elementos - Inclinación de elementos

UNIDAD 6: Las herramientas de dibujo vectorial - Herramientas de dibujo vectorial - Manipulación y dibujo de líneas y arcos (vector) - Herramienta Lápiz - Pluma de trazo variable - Pluma caligráfica - Pluma y curva Bezier

UNIDAD 7: Las herramientas cuchilla y borrador - Herramienta cuchilla - Herramienta borrador

UNIDAD 8: Las herramientas de texto - Herramienta Texto Propiedades o atributos del texto en si

UNIDAD 9: Las imágenes - Importar imágenes - Incrustar imágenes - Pegar imágenes dentro

UNIDAD 10: La agrupación de elementos - Unión de elementos - División de elementos - Fusión de elementos - Disposición de elementos - Alineación de elementos - Agrupación de elementos

UNIDAD 11: La gestión del color -Gestión de color -RGB y CMYK -Matices -Muestras

UNIDAD 12: Impresión y exportación -Impresión -Reunir para impresión -Exportación

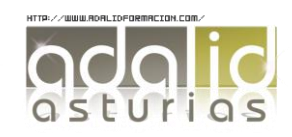

*25 HORAS*